MAC 110 – ICC – BMAC – 1s 2013 Exercício Programa I I – Cálculo de Integrais - Marcilio

Exercício Programa II (data de entrega: 19/Maio/2013) MAC 115 – 1. Semestre de 2013 – BMAC

## **Cálculo de Integrais**

A integral definida aproximada de uma função pode ser calculada pelo método dos retângulos ou pelo método dos trapézios através das expressões abaixo:

```
a) Retângulos (somatório das áreas dos retângulos)
b
∫ f(x)dx ~ f(a).d + f(a+d).d + f(a+2d).d + ... + f(a+(M-1)d).d
a
```
b) Trapézios (somatório das áreas dos trapézios)

```
b
∫ f(x)dx ~ (f(a)+f(a+d)).d/2 + (f(a+d)+f(a+2d)).d/2 + ... + (f(a+(M-1)d)+f(a+Md)).d/2
a
```
Onde o intervalo  $[a, b]$  é dividido em M subintervalos de comprimento  $d = (b-a)/M$ . Como nos gráficos abaixo:

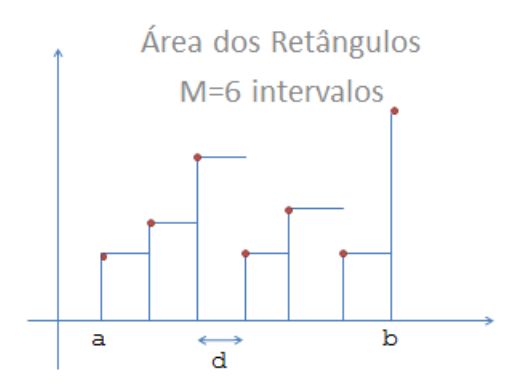

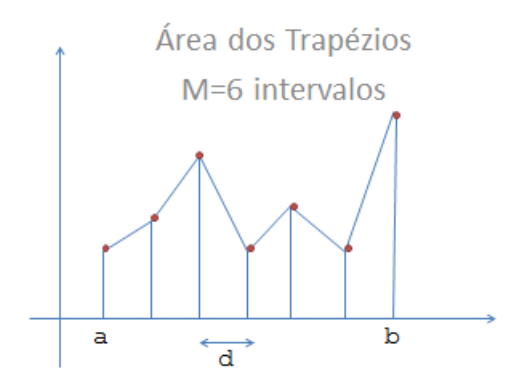

A aproximação será tão boa quanto menor for o subintervalo d, ou quanto maior for a quantidade de subintervalos M.

MAC 110 – ICC – BMAC – 1s 2013 Exercício Programa I I – Cálculo de Integrais - Marcilio O objetivo do exercício é calcular aproximadamente a integral de qualquer função.

Escreva 2 funções:

- 1) **double Integral\_Retangulo(double a,double b,int M,double (\*f)(double x))** Que calcula o valor aproximado da integral da função f no intervalo [a, b] com M subintervalos, pelo método dos retângulos.
- 2) **double Integral\_Trapezio(double a,double b,int M,double (\*f)(double x))** Idem pelo método dos trapézios.

As funções acima calculam o valor da integral aproximada de qualquer função, pois a função é também um parâmetro.

Teste seu programa com qualquer função, mas para entregar, escreva as 3 funções abaixo:

1) **double f1(double x) = cos x**

Para o cálculo de cos x, use a fórmula de Taylor, calculando a soma até encontrar um termo de valor absoluto menor que  $10^{-4}$ : cos(x)=  $1-x^2/2!$  +  $x^4/4!$  -  $x^6/6!$  +...+ (-1)<sup>k</sup> ·  $x^{2k}/(2k)!$  +...

```
2) double f2(double x) = ex
```
Para o cálculo de  $e^x$ , use a fórmula de Taylor, calculando a soma até encontrar um termo de valor absoluto menor que  $10^{-4}$ :

```
e^{x} = 1 + x + x^{2}/2! + x^{3}/3! + x^{4}/4! + ... + x^{n}/n! + ...
```

```
3) double f3(double x) = x
```
O programa principal deve:

- 1) Ler M, a e b (parar quando M for zero).
- 2) Calcular e imprimir o valor da integral de f1, f2 e f3 pelos 2 métodos.
- 3) Calcular e imprimir os valores reais da integral usando as funções intrínsecas do C (sin(x) e  $\exp(x)$  integrais de cos  $x e^x$  respectivamente).
- 4) Repita ao partir do passo 1.

Veja abaixo a sintaxe para se usar uma função como parâmetro de outra função:

```
MAC 110 – ICC – BMAC – 1s 2013
/* a função f é um dos parâmetros da função F */double F(...,double (*f)(double),...) {
    double v,x;
...
   /* chamada da função f com parâmetro x dentro da função F */
   v= (*f)(x);...
/* outras funções */
double f1(double x) {
...
}
double f2(double x) {
...
}
int main() {
   double val;
 ...
  val=F(...,f1,...); /* chama F com f1 como parâmetro */
 ...
  val=F(...,f2,...); /* chama F com f2 como parâmetro */
  ...
}
```
Exercício Programa I I – Cálculo de Integrais - Marcilio